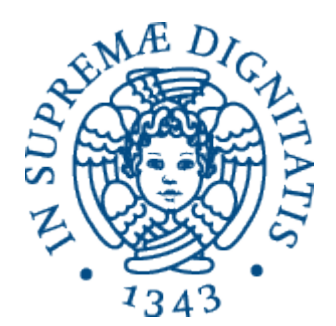

1

AA 2015-2016 

#### **22. Controllo di sequenza: espressioni e comandi**

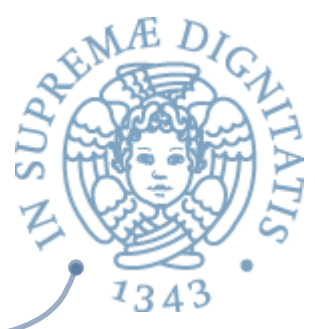

# Espressioni in sintassi astratta

- Alberi etichettati
	- o nodi
		- $\checkmark$  applicazioni di funzioni (operazioni primitive)
		- $\checkmark$  i cui operandi sono i sottoalberi
	- o foglie
		- $\checkmark$  costanti o variabili (riferimenti a dati)
- Consideriamo solo espressioni pure, che non contengono  $\sqrt{a}$ 
	- $\circ$  definizioni di funzione
	- applicazioni di funzione
	- introduzione di nuovi nomi (blocco)
- L'unico problema semantico interessante che riguarda la  $\sqrt{a}$ valutazione di espressioni pure è quello della regola di valutazione

## Operazioni primitive

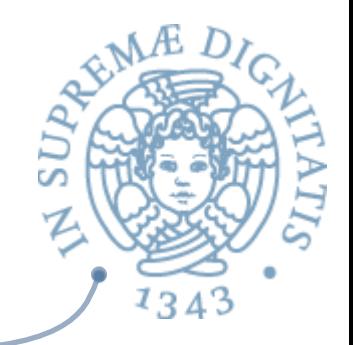

- Le operazioni primitive sono in generale **funzioni parziali** 
	- $\circ$  indefinite per alcuni valori degli input
		- $\checkmark$  errori "hardware": overflow, divisione per zero
		- $\checkmark$  errori rilevati dal supporto a run time: errori di tipo a run time, accessi errati ad array, accessi a variabili non inizializzate, esaurimento memoria libera
	- $\circ$  nei linguaggi moderni tutti questi casi provocano il sollevamento di una eccezione, che può essere catturata ed eventualmente gestita
- Alcune operazioni primitive sono funzioni non strette
	- $\circ$  una funzione è non stretta sul suo i-esimo operando se ha un valore definito quando viene applicata a una n-upla di valori, di cui l'i-esimo valore è indefinito

## Regole di valutazione

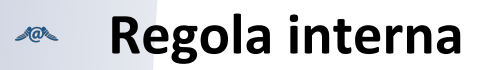

- prima di applicare l'operatore, si valutano le sottoespressioni
- **Regola esterna**  $AC$ 
	- $\circ$  è l'operatore che richiede la valutazione delle sottoespressioni
- Le due regole di valutazione possono dare semantiche diverse  $AC$ 
	- $\circ$  se qualcuna delle sottoespressioni ha valore "indefinito"
		- $\checkmark$  errore, non terminazione, sollevamento di una eccezione, ...
	- e l'operatore è non stretto in quell'argomento, la regola esterna può calcolare comuque un valore, la regola interna no
- Esempi di tipiche operazioni primitive non strette
	- o condizionale: **if true then C1 else C2**
	- operatori logici: **true or E**

Operazioni non strette: ifthenelse<sup>5</sup>

if  $x = 0$  then  $y$  else  $y/x$ 

 $\bullet$  In sintassi astratta

if thenelse( $=(x,0)$ ,  $y,$   $(y,x)$ )

- **EXEL Usando la regola interna**, valuto tutti e tre gli operandi
	- $\circ$  se x vale 0, la valutazione del terzo operando causa un errore

 $\checkmark$  l'intera espressione ha valore indefinito

- Usando la **regola esterna**, valuto solo il primo operando
	- o se **x** vale **0**, valuto il secondo operando
	- $\circ$  il terzo operando non viene valutato e l'intera espressione ha un valore definito

#### Operazioni non strette: or

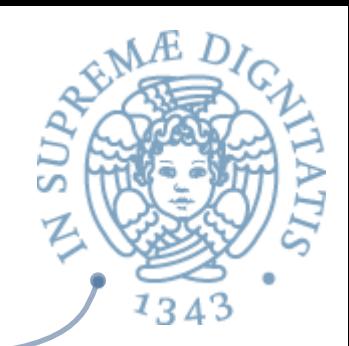

#### **true or "expr1"**

In sintassi astratta

#### or(true, "expr1")

- **EXEL Usando la regola interna**, valuto tutti e due gli operandi
	- $\circ$  se la valutazione del secondo operando da origine a un errore, l'intera espressione ha valore indefinito
	- o in ogni caso, la valutazione di **expr1** è inutile!
- **EXECUM** Usando la regola esterna, valuto il primo operando
	- **lo** se questo vale true, non devo fare altro, e il risultato è **true** qualunque sia il valore (anche indefinito) di expr1
	- o altrimente viene valutato **expr1**

#### Regola esterna vs. interna

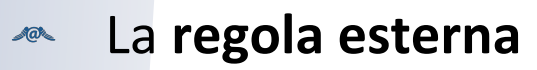

- $\circ$  è sempre corretta
- $\circ$  è più complessa da implementare, perché ogni operazione deve avere la propria "politica"
- è necessaria in pochi casi, per le operazioni primitive  $\checkmark$  sono poche le operazioni primitive non strette

#### La **regola interna**

- non è in generale corretta per le operazioni non strette
- $\circ$  è banale da implementare
- La soluzione più ragionevole  $\sqrt{a}$ 
	- $\circ$  regola interna per la maggior parte delle operazioni
	- $\circ$  regola esterna per le poche primitive non strette

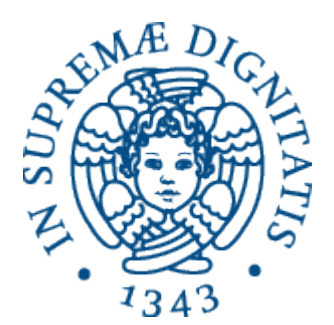

#### **Paradigma funzionale**

**Contract Contract Contract Contract Contract Contract Contract Contract Contract Contract Contract Contract Contract Contract Contract Contract Contract Contract Contract Contract Contract Contract Contract Contract Contr** 

#### Funzionale

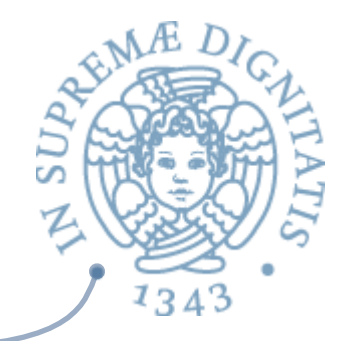

- **► Paradigma di programmazione in cui il flusso di** esecuzione procede mediante la riscrittura di valori ("value oriented programming"), applicando funzioni matematiche
- **A** Vantaggi
	- $\circ$  mancanza di effetti collaterali (side effect) delle funzioni, fatto che comporta una più facile verifica della correttezza
	- $\circ$  ottimizzazione nella programmazione parallela  $\checkmark$  esempio: Google MapReduce framework

## Paradigma funzionale

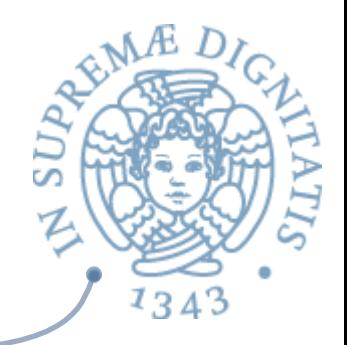

**Esaminiamo un frammento di un linguaggio** funzionale "puro" e deriviamo l'interprete del linguaggio a partire dalla semantica operazionale del linguaggio

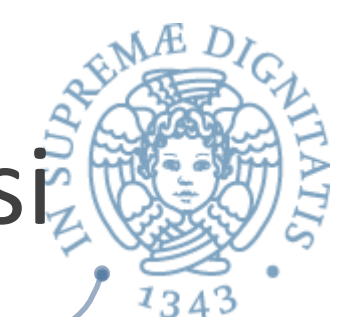

# Frammento funzionale: sintassia

```
type ide = string 
type exp = 
          | Eint of int
          | Ebool of bool
          | Den of ide
          | Prod of exp * exp
          | Sum of exp * exp
          | Diff of exp * exp
          | Eq of exp * exp
          | Minus of exp
          | Iszero of exp
          | Or of exp * exp
          | And of exp * exp
          | Not of exp
          | Ifthenelse of exp * exp * exp
```
Frammento funzionale: verso l'implementazione

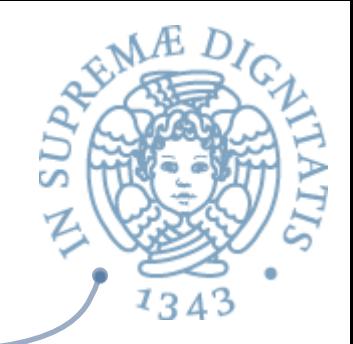

- **EXECTE:** Presenteremo un interprete per valutare espressioni di tipo **exp**. Si noti che ci sono i *nomi* (o *identificatori, variabili*) **(Den(i)**) ma non un costrutto **let** per creare binding, quindi per valutare una exp dobbiamo fornire un ambiente
- **EXECT** Un nome può essere legato nell'ambiente solo a un **valore esprimibile**, non a una qualunque espressione, quindi i valori *esprimibili* coincidono con quelli **denotabili**
- Per valutare le espressioni abbiamo bisogno di un semplice  $\sqrt{a}$ type checking dinamico. Per esempio
	- o in **Prod(a,b)**, **a** ed **b** devono essere **int**, non **bool**
	- in **Ifthenelse(a,b,c)**, a deve essere **bool**, **b** e **c** devono avere stesso tipo

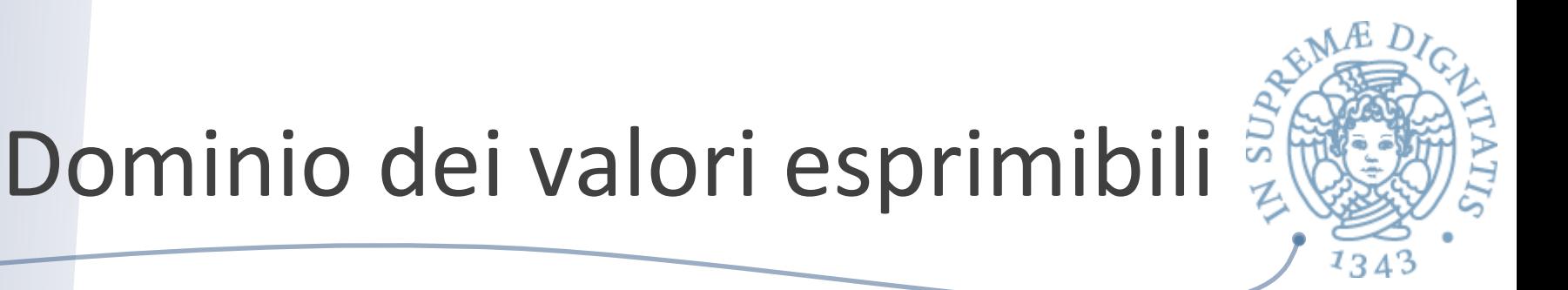

Definiamo i **valori esprimibili**, ovvero i valori che posso restituire come risultato della valutazione di una espressione, e che possono essere associati a variabili

```
type eval = 
        Int of int
         | Bool of bool
         | Unbound
```
Come mai **Unbound**? Posso avere un identificatore che non è associato ad alcun valore... 

#### Ambiente

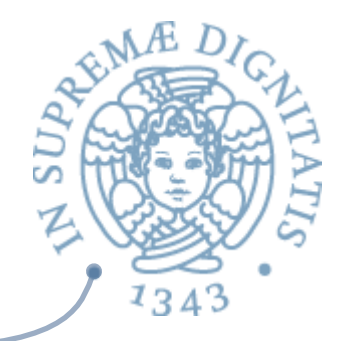

- Necessario per gestire associazioni del tipo **nome** -> valore **Ada**
- Useremo l'ambiente polimorfo già visto  $AC$

```
module Funeny: ENV =
 			struct
 type 't env = string -'t
 let emptyenv(x) = function y \rightarrow xlet applyenv(x, y) = x ylet bind((r: 'a env), (l: string), (e: 'a)) =
   function |u - \rangle if |u| = 1 then e else applyenv(r, |u|)
			...
```
end 

#### **Type checking**

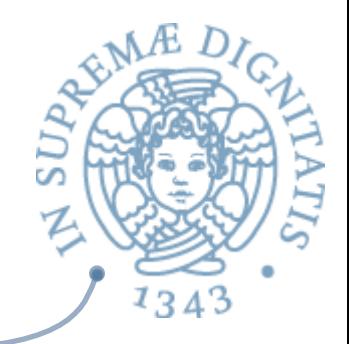

**Example 1** Controlla se il valore esprimibile **y** è di tipo "int" o **"bool"**

```
let typecheck (x, y) = match x with
         "int" \rightarrow (match y with 
                 Int(u) \rightarrow true
               -> false)
         "bool" \rightarrow (match y with 
                 | Bool(u) -> true
               -> false)
         -> failwith ("not a valid type")
```
val typecheck : string  $*$  eval  $-$ > bool =  $\langle$ fun>

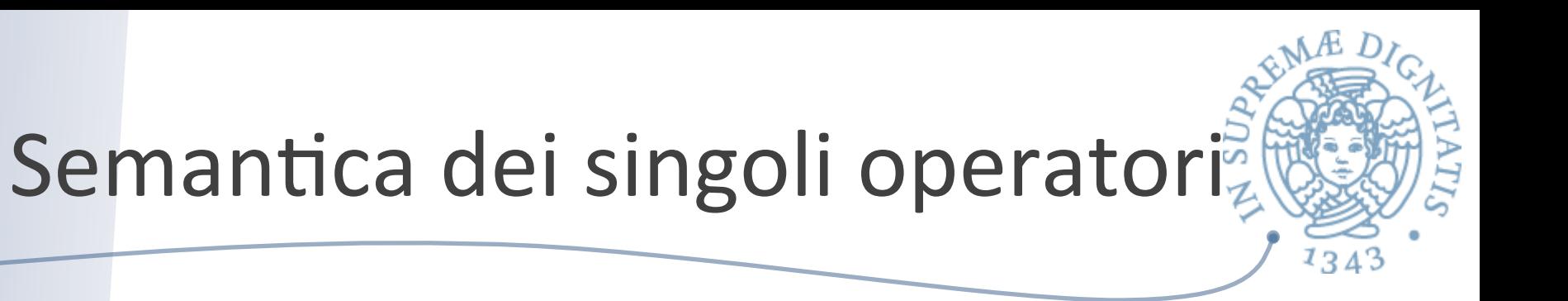

- **EXAM** Partiamo dalle regole (ovvie) che definiscono la semantica operazionale big-step di ogni operatore
- **Esempio: regole dell'if-then-else (val. non stretta)**

$$
env \rhd g \Rightarrow true \quad env \rhd e1 \Rightarrow v1
$$
  
\n
$$
env \rhd if then else (g, e1, e2) \Rightarrow v1
$$
  
\n
$$
env \rhd g \Rightarrow false \quad env \rhd e2 \Rightarrow v2
$$
  
\n
$$
env \rhd if then else (g, e1, e2) \Rightarrow v2
$$

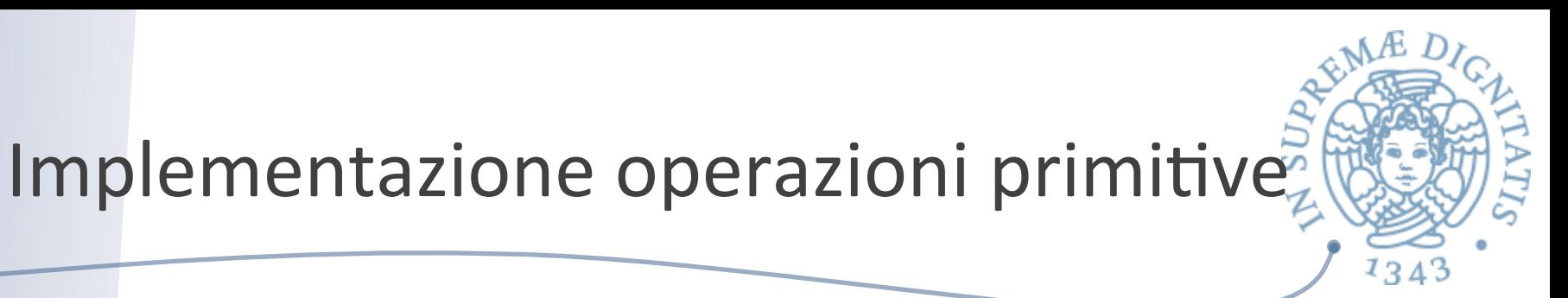

 $\sim$  Una funzione per ogni operazione primitiva: controlla i tipi e calcola il risultato

```
let minus x = if typecheck("int", x)then (match x with Int(y) \rightarrow Int(-y))
          else failwith ("type error")
```

```
let iszero x = if typecheck("int", x)then(match x with Int(y) \rightarrow Bool(y = 0))
          else failwith ("type error")
```

```
let equ(x, y) = if typecheck('int", x) & typecheck('int", y)then (match (x, y) with (Int(u), Int(w)) \rightarrow Bool(u = w))
       else failwith ("type error")
```

```
let plus(x, y) = if typecheck("int", x) & typecheck("int", y) 
      then (match (x, y) with (Int(u), Int(w)) \rightarrow Int(u + w))
       else failwith ("type error")
```
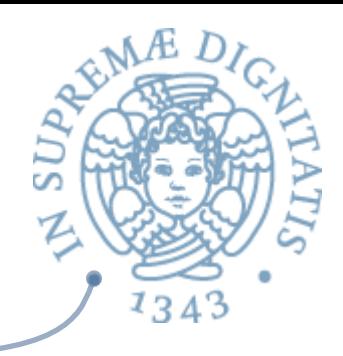

#### La semantica operazionale

```
let rec sem ((e: exp), (r: eval env)) =
       match e with
        Eint(n) -> Int(n)
        Ebool(b) -> Bool(b)Den(i) \rightarrow applyenv(r,i)
        Iszero(a) -> iszero(sem(a, r))
        Eq(a, b) \rightarrow equ(sem(a, r), sem(b, r))
        Prod(a, b) -> mult(sem(a, r), sem(b, r))
        Sum(a, b) -> plus(sem(a, r), sem(b, r))Diff(a, b) -> diff(sem(a, r), sem(b, r))
        Minus(a) -> minus(sem(a, r))
        And(a, b) \rightarrow et(sem(a, r), sem(b, r))
        Or(a, b) -> vel(sem(a, r), sem(b, r))
        Not(a) -> non((sem a r))
        Ifthenelse(a, b, c) \rightarrow let q = \text{sem}(a, r) in
              if typecheck("bool", g) then
                (if g = Bool(true) then sem(b, r) else sem(c, r))
                                     else failwith ("nonboolean guard")
```
val sem : exp \* eval Funenv.env -> eval = <fun>

#### Operatori stretti o no?

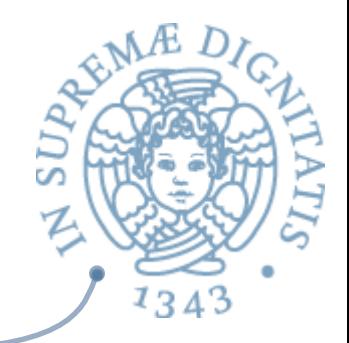

And e Or interpretati come funzioni strette

...

```
And(a, b) \rightarrow et(sem(a, r), sem(b, r))
Or(a, b) -> vel(sem(a, r), sem(b, r))
```
Condizionale interpretato (ovviamente!) come funzione non stretta, sfruttando if-then-else di OCaml

```
 ...
      Ifthenelse(a, b, c) \rightarrow let g = sem(a, r) in
           if typecheck("bool", g) then
              (if g = Bool(true) then sem(b, r)
                                    else sem(c, r))
           else failwith ("nonboolean guard")
```
La semantica operazionale è un interprete

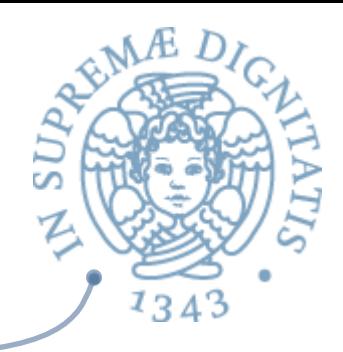

val sem :  $\exp * \exp 1$  Funenv.env  $\Rightarrow$  eval <fun>

- $\bullet$  Definito in modo ricorsivo: utilizzando la ricorsione del metalinguaggio (linguaggio di implementazione)
- **Eliminando la ricorsione dall'interprete** 
	- $\circ$  si ottiene una versione di livello più basso
	- $\circ$  più vicina ad una "vera" implementazione in termini di una macchina virtuale a stack

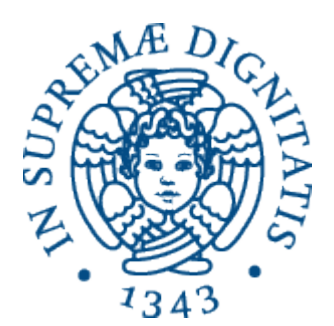

#### Paradigma imperativo

**Contract Contract Contract Contract Contract Contract Contract Contract Contract Contract Contract Contract Contract Contract Contract Contract Contract Contract Contract Contract Contract Contract Contract Contract Contr** 

## Paradigma imperativo

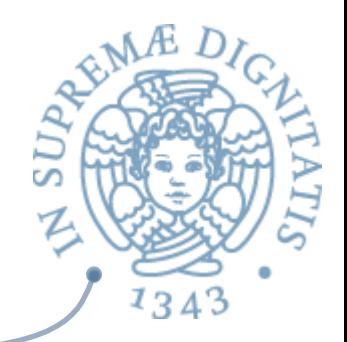

- **EXALUM** programma viene inteso come un insieme di istruzioni che trasformano lo stato della macchina virtuale
- **Example 20 August 2018** Macomputazione procede modificando valori che sono memorizzati in opportune locazioni della memoria
- **ARE Modello derivato dalla Macchina di von** Neumann, prototipo dei moderni elaboratori

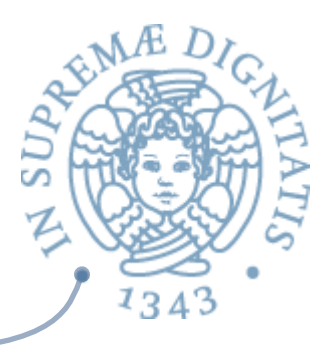

#### Macchina di van Neumann

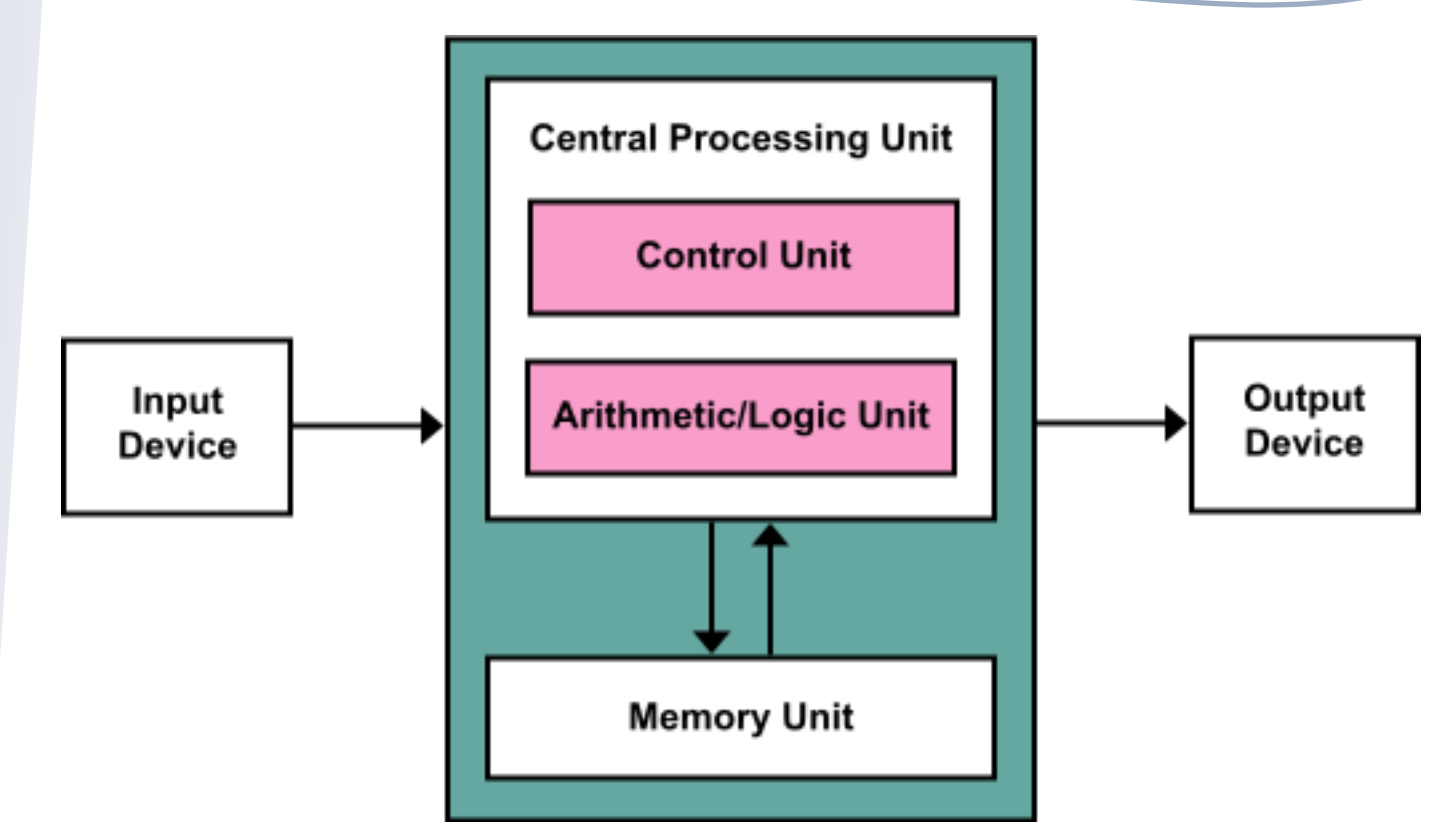

**Macchina a programma memorizzato: i dati e le istruzioni del programma risiedono nello stesso spazio di memoria**

#### Effetti collaterali, comandi, espressioni pure

- **Assumiamo che continuino a esistere le espressioni** 
	- o diverse dai comandi perché la loro semantica non modifica la memoria (non produce effetti laterali) e restituisce un valore (un **eval**)
- **EXECURE COMBIG APPROCCIO non è quello di C** 
	- $\circ$  nel quale quasi ogni costrutto può restituire un valore e modificare lo stato

## Comandi e espressioni

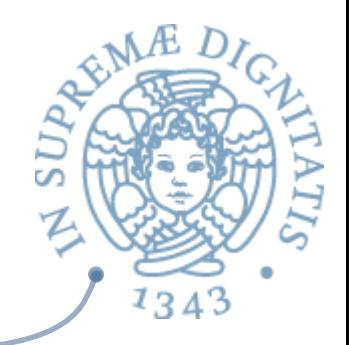

- **Exagger La distinzione (semantica)** tra espressioni e comandi è difficile da mantenere se si permette che i comandi possano occorrere all'interno di espressioni, soprattutto in presenza di "operazioni definite dal programmatore" (funzioni)
- **Nel linguaggio didattico forzeremo tale distinzione**  $\circ$  permettendo "effetti collaterali" solo in alcuni costrutti che avranno una semantica diversa

#### Un frammento di linguaggio imperativo: domini sintattici

```
type ide = string 
type exp = 
          Eint of int
           | Ebool of bool
           | Den of ide (* valore associato a identificatore *)
           | Prod of exp * exp
           | Sum of exp * exp
          Diff of exp * exp
          Eq of exp * exp | Minus of exp
           | Iszero of exp
           | Or of exp * exp
           | And of exp * exp
          Not of exp
           | Ifthenelse of exp * exp * exp
           | Val of exp (* valore di una variabile *)
type com = 
           | Assign of exp * exp
           | Cifthenelse of exp * com list * com list
          While of exp * com list
```
**SUP** 

### Domini semantici

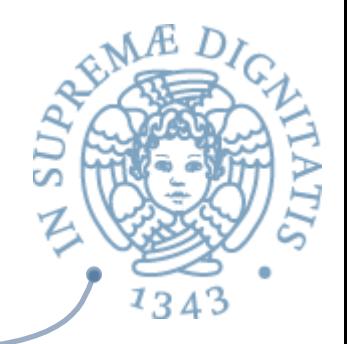

- Per caratterizzare lo stato di esecuzione del programma serve, oltre all'ambiente, la memoria
- Ai domini semantici dei valori si aggiungono le **locazioni**  $\sqrt{a}$ 
	- $\circ$  che decidiamo non essere né esprimibili né memorizzabili
- Tre domini distinti di valori  $\sqrt{a}$ 
	- o **eval** valori esprimibili, possibili risultati di espressioni
	- **dval** valori denotabili, possono essere associati a variabili nell'ambiente
	- **mval** valori memorizzabili, possono essere associati a locazioni nella memoria
- Con operazioni di "conversione" (casting)  $AC$
- Introduciamo una funzione di valutazione semantica (semden) che  $AC$ calcola un **dval** invece che un **eval**

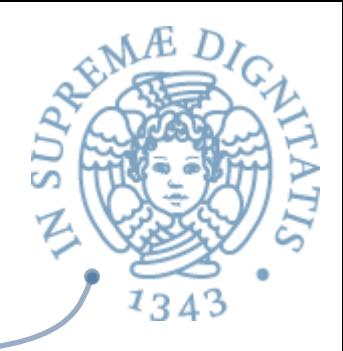

#### La memoria: specifica

```
module type STORE =
    sig
      type 't store
      type loc
     val emptystore : 't -> 't store
      val allocate : 't store * 't -> loc * 't store
      val update : 't store * loc * 't -> 't store
      val applystore : 't store * loc -> 't
    end
```
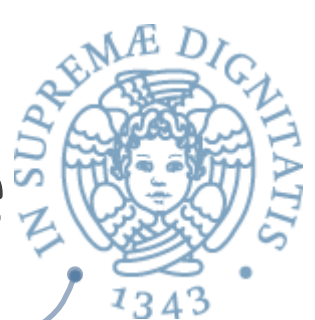

# La memoria: implementazione

```
module Funstore:STORE =
    struct
      type loc = int
     type 't store = loc -> 't
     let (newloc, initloc) = let count = ref(-1) in
          (fun () \rightarrow count := !count +1; !count),
          (fun () -> count := -1)let emptystore(x) = initloc(); function y \rightarrow xlet applystore(x,y) = x y
     let allocate((r: 'a store), (e: 'a)) =
       let 1 = newloc() in(1, function lu -> if lu = 1 then e
                                          else applystore(r, lu))
     let update((r: 'a store), (1: loc), (e: 'a)) =function lu -> if lu = 1 then e else applystore(r, lu)
    end
```
#### I domini dei valori

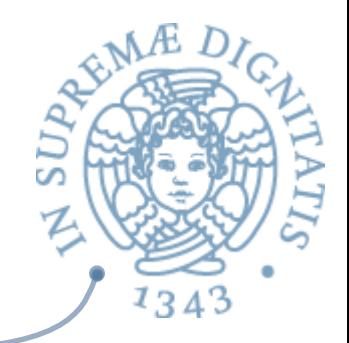

```
exception Nonstorable
exception Nonexpressible
(* valori esprimibili, possibili risultati di espressioni *)
type eval =
| Int of int<br>| Bool of bool
| Novalue
(* valori denotabili nell'ambiente *)
type dval =<br>
| Dint of int
| Dint of int<br>| Dbool of bool
 | Unbound
         | Dloc of loc
(* valori memorizzabili *)
type mval = 
         | Mint of int
         | Mbool of bool
          Undefined
```
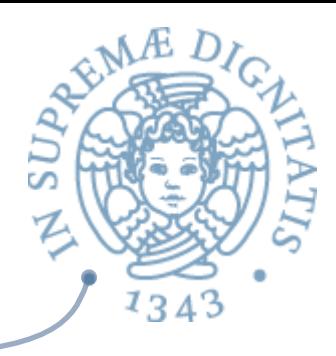

#### Casting tra vari tipi di valori

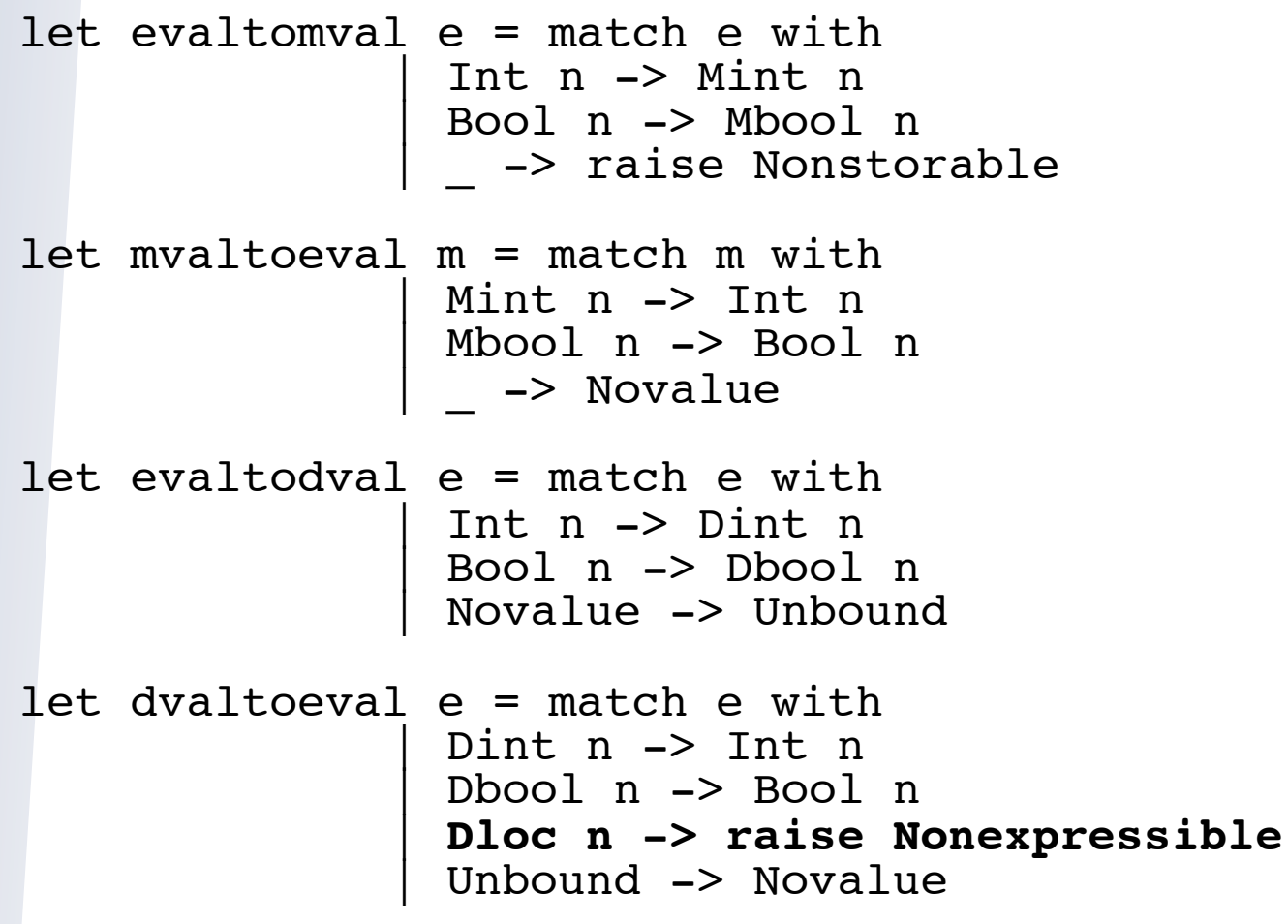

#### Semantica delle espressioni

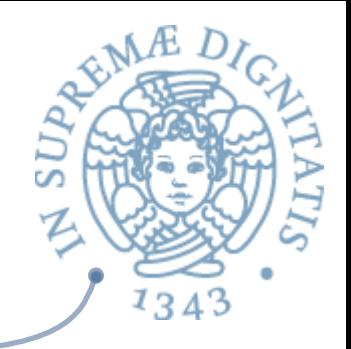

```
let rec sem ((e: exp), (r: dval env), (s: mval store)) =
       match e with
        Eint(n) -> Int(n)
        Ebool(b) -> Bool(b)(* semantica di una variabile i: il valore associato 
   nell'ambiente env; eccezione se è una loc *)
          | Den(i) -> dvaltoeval(applyenv(r, i))
         Iszero(a) -> iszero(sem(a, r, s))
         Eq(a, b) \rightarrow equ(sem(a, r, s), sem(b, r, s))
         \text{Prod}(a, b) \rightarrow \text{mult} (\text{sem}(a, r, s), \text{sem}(b, r, s))Sum(a, b) \rightarrow plus (sem(a, r, s), sem(b, r, s))
        Diff(a, b) \rightarrow diff (sem(a, r, s), sem(b, r, s))Minus(a) -> minus(sem(a, r, s))
         And(a, b) \rightarrow et (sem(a, r, s), sem(b, r, s))
         Or(a, b) \rightarrow vel (sem(a, r, s), sem(b, r, s))
         Not(a) -> non(sem(a, r, s))
<continua>
```
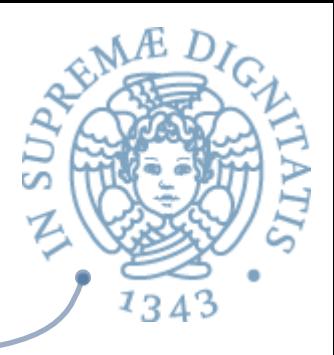

#### Semantica delle espressioni

```
<continua>
       Ifthenelse(a, b, c) -> let q = sem(a, r, s) in
          if typecheck("bool", g) then
         (if g = Bool(true) then sem(b, r, s) else sem(c, r, s))
          else failwith ("nonboolean guard")
(* se e è un identificatore associato a una locazione, ne 
   restituisce il valore, altrimenti fallisce *) 
       | Val(e) -> match semden(e, r, s) with
                | Dloc(n) -> mvaltoeval(applystore(s, n))
               -> failwith("not a variable")
let semden ((e: exp), (r: dval env), (s: mval store)) = 
  match e with
 | Den(i) -> applyenv(r, i)
 | _ -> evaltodval(sem(e, r, s))
val sem : exp * dval Funenv.env * mval Funstore.store -> eval = <fun>
```
val semden : exp \* dval Funenv.env \* mval Funstore.store -> dval = <fun>

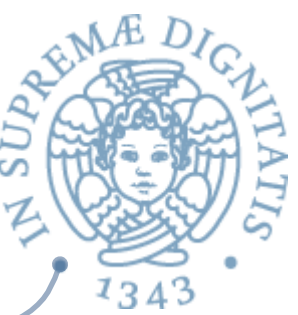

# Semantica dell'assegnamento<sup>3</sup>

- Sintassi
	- o sintassi astra3a Pascal C, Java
	- o **Assign(e1, e2) e1 := e2 e1 = e2**

#### Significato  $\sqrt{a}$

- o si valuta **e1** e si deve ottenere una locazione **L** (un "L-value")
- o si valuta **e2** e si deve o3enere un valore memorizzabile **V**
- o si cambia la memoria associando alla locazione **L** il valore **V**
- NB  $\sqrt{a}$ 
	- $\circ$  **e1** può essere una variabile, un elemento di array, un campo di record, ... In generale può contenere sottoespressioni con effetti collaterali (ad esempio: **a[i++]**)
	- quindi l'ordine in cui si valutano **e1** ed **e2** è importante

#### Assegnamento tra variabili

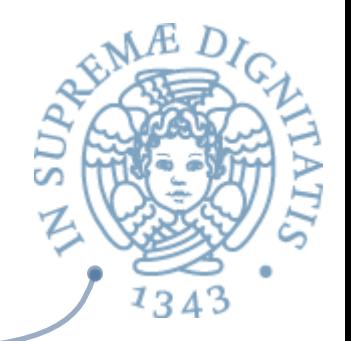

Ne consegue che nel caso di assegnamento tra variabili, ad es.

 $X := Y$ 

- il ruolo delle due variabili è diverso: di **X** si considera la locazione (L-value) mentre di **Y** il valore nella locazione associata (R-value)
- Effetto: copia il contenuto della locazione di Y nella locazione di X  $\sqrt{a}$
- Per valori primitivi, questo crea una copia

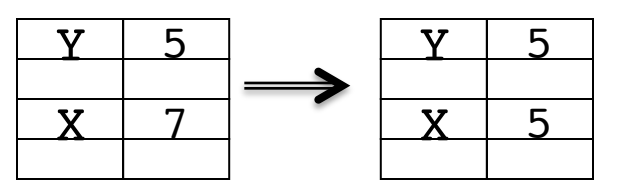

Per strutture dati allocate nello heap, l'assegnamento crea la copia di un puntatore, causando lo sharing della struttura

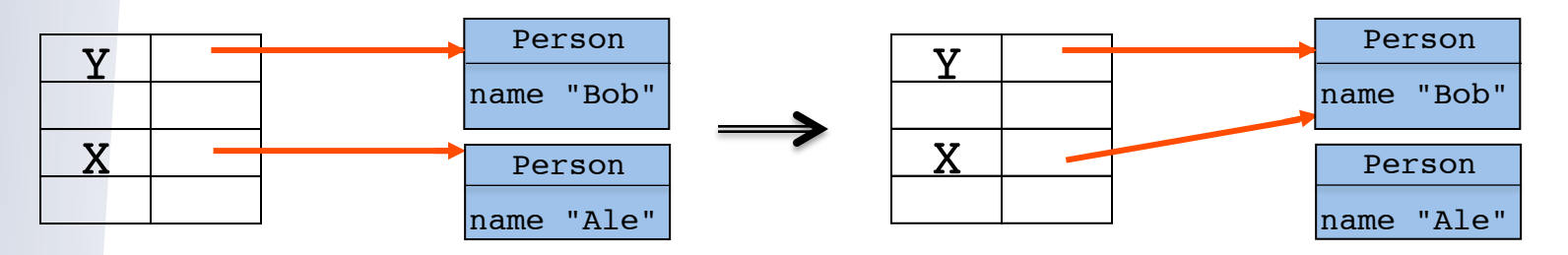

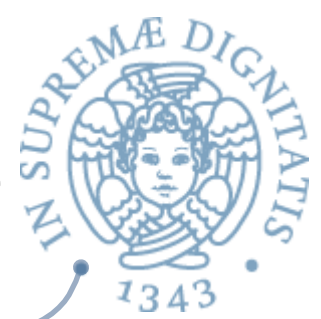

# Assegnamento: regola di valutazione<sup>3</sup>

 $env, store \triangleright e1 \Rightarrow v1$   $v1 = Dloc(n)$  $env, store \triangleright e2 \Rightarrow v2$  v = evaltomval(v2)  $env, store \triangleright \textit{assign}(e1, e2) \Rightarrow store[v/n]$ 

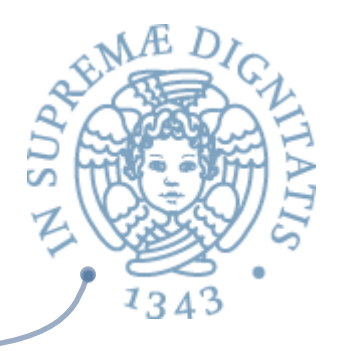

#### While: regole di valutazione

$$
env, store \triangleright g \Rightarrow false
$$
  
env, store \triangleright while (g, cl) \Rightarrow store

*env*, *store*  $\triangleright$   $g \Rightarrow true$  *env*, *store*  $\triangleright$  *cl*; *while*(*g*, *cl*)  $\Rightarrow$  *store*'

*env*, *store*  $\triangleright$  *while*(*g*, *cl*)  $\Rightarrow$  *store'* 

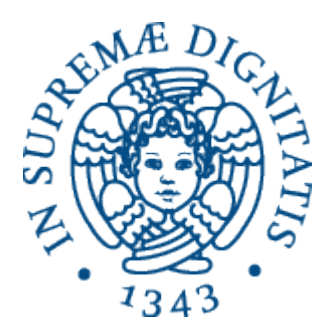

#### **Semantica operazionale: comandi**

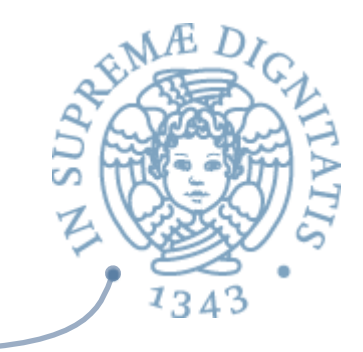

```
let rec semc((c: com), (r: dval env), (s: mval store)) = match c with
         \text{Assign}(e1, e2) ->
            (match semden(e1, r, s) with
                  Dloc(n) -> update(s, n, evaltomval(sem(e2, r, s)))
                  -> failwith ("wrong location in assignment"))
       | Cifthenelse(e, cl1, cl2) -> let q = sem(e, r, s) in
                if typecheck("bool", g) then
                (if q = \text{Bool}(\text{true}) then semcl(cll, r, s)
                                      else semcl(cl2, r, s))
                else failwith ("nonboolean guard")
         While(e, cl) \rightarrow let q = \text{sem}(e, r, s) in
              if typecheck("bool", g) then
                (if q = Bool(true) then
                             semcl((cl \ell [While(e, cl)]), r, s)
                                       else s)
           else failwith ("nonboolean guard")
and semcl((cl: com list), (r: dval env), (s: mval store)) = match cl with
          | | \rightarrow s
        c::cl1 \rightarrow semcl(cl1, r, semc(c, r, s))
```
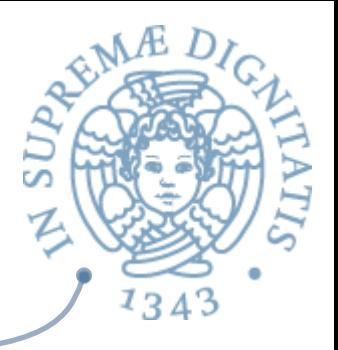

val **semc**: com \* dval Funenv.env \* mval Funstore.store  $\rightarrow$  mval Funstore.store =  $\le$ fun>

val **semcl**: 

com list \* dval Funenv.env \* mval Funstore.store -> mval Funstore.store = <fun>